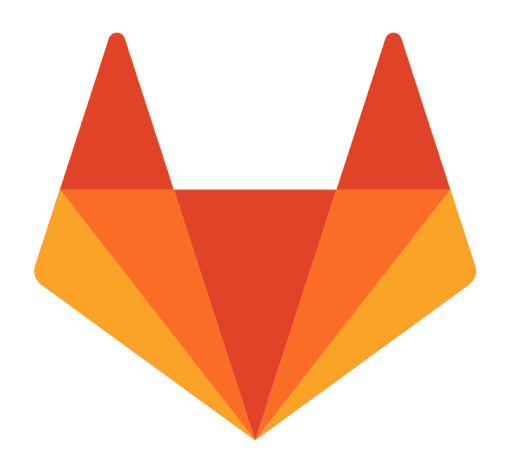

# GitLab and GitLab CI

In the context of Fab Academy

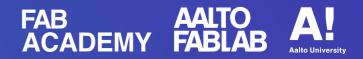

## **Overview**

• **History** DevOps, Ukraine and Zaporozhets

### • Essence

FabCloud GitLab vs gitlab.com

• Demo

Setting up for Fab Academy

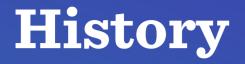

- GitLab is a web-based DevOps tool
- Open source, open-core business model, MIT license
- Developed by Ukrainian developers: Valery Sizov and Dmitriy Zaporozhets

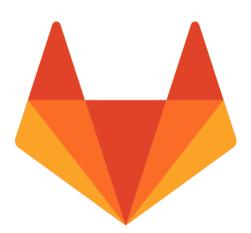

GitLab logo

## History

- ZAZ Zaporozhets
- Ukrainian: Запоро́жець
- Supermini People's car for the citizen of the Soviet Union
- Similar to Volkswagen in Germany
- 1958, ZAZ factory, Soviet Ukraine

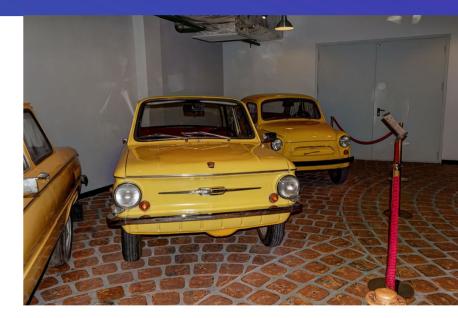

Arkhangelskoye. Vadim Zadorozhny's Vehicle Museum. ZAZ-968 and ZAZ-965 By Alexxx1979 (Wikipedia user) https://creativecommons.org/licenses/by-sa/4.0/ No changes were made to the image.

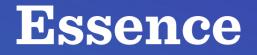

- Git repository hosting
- Similar to GitHub
- A tool to automate the entire DevOps cycle:
  - from planning to creation,
  - build, verification,
  - security testing,
  - deploying and monitoring

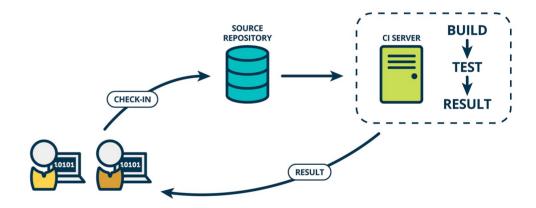

The Product Managers' Guide to Continuous Delivery and DevOps by Suzie Prince Feb 11, 2016 Acessed Jan 20, 2021 https://www.mindtheproduct.com/what-the-hell-are-ci-cd-and-devops-a -cheatsheet-for-the-rest-of-us/

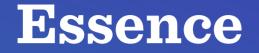

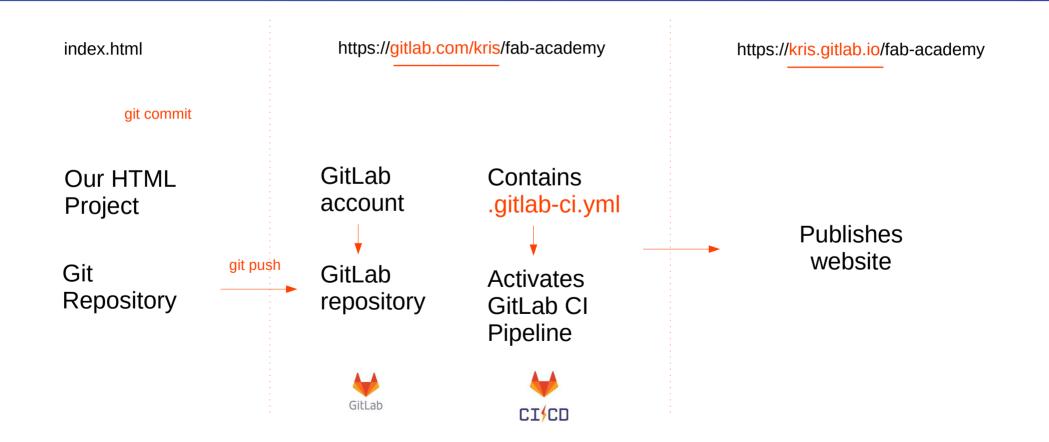

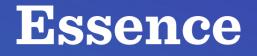

- GitLab needs your ssh public key
- SSH or Secure Shell
- cryptographic network protocol
- Enables password-less transactions

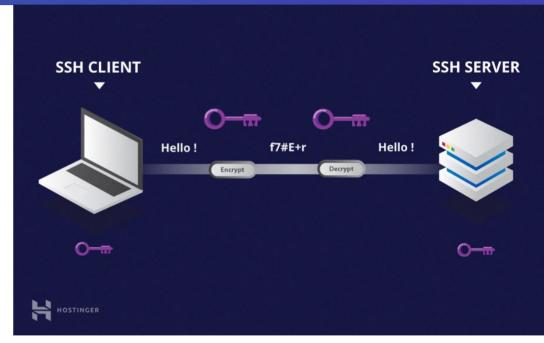

From How Does SSH Work By Aman L. Jun 16, 2020 Accessed Jan 20, 2021 https://www.hostinger.com/tutorials/ssh-tutorial-how-does-ssh-work

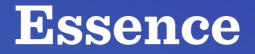

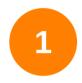

#### Generate SSH key

ssh-keygen -t ed25519 -C "My Key"

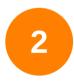

Print SSH public key

cat ~/.ssh/id\_ed25519.pub

Visit this site for more detail: https://docs.gitlab.com/ee/ssh/

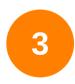

Copy and paste it to the SSH Keys section of your GitLab Account

### **Essence**

## Basic .gitlab-ci.yml file to publish your website

#### .gitlab-ci.yml

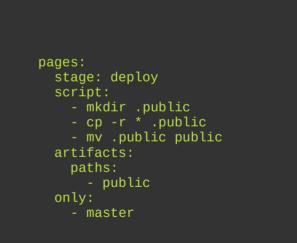

## **Demo Time !!!**

## **Thank you!**